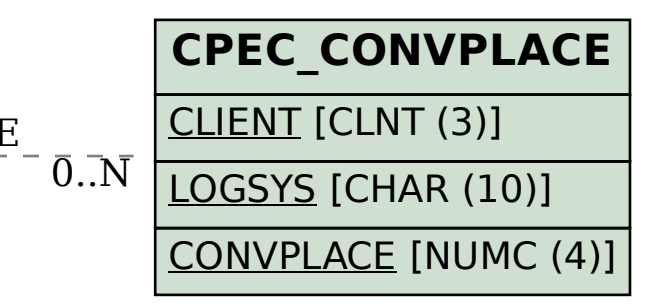

## SAP ABAP table CPET\_FORMROUNDIN\_KEY {CPE Formula - Key for Input for Rounding}

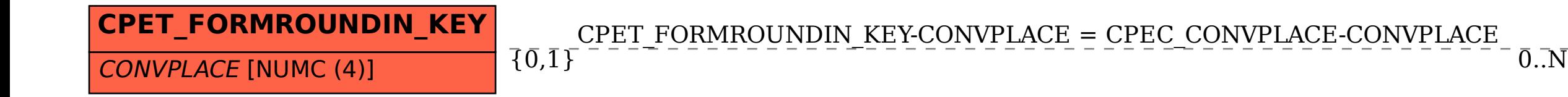